## Storage Transfers to Patterson Pope

## Do you have a current account with Patterson Pope?

- Yes Move to next question.
- No Visit the <u>Storage Account Creation</u> page to request one and then wait for confirmation.

## Are your boxes entered into the University Records Management Application (URMA)?

- Yes Move to Request the pick-up through URMA
- No You must enter boxes into URMA before you can transfer them to Patterson Pope.
  - URMA access requires the following (see <u>URMA Account Creation</u> page for more information):
    - Take <u>Records & Information Management Basics</u> on-demand course.
    - Obtain supervisor authorization.
    - Attend an URMA Hands-on session. Email <u>records@virginia.edu</u> to schedule.

## Request the pick-up through URMA

- 1. Locate the records you wish to transfer on the Records tab.
  - Note: search all boxes assigned to your Organization(s) by putting the cursor in any Quick Search field and hitting Enter.
- 2. Click the checkbox on the left for each box you wish to transfer to Patterson Pope.
- 3. Click Request Pickup

|          | CGimmal Gimme          | Preferences Labels          | 🕒 Reports 🕹 Requests 🔞       | Admin 🐼 Dashboard 🖨 Print     |                     |                  |
|----------|------------------------|-----------------------------|------------------------------|-------------------------------|---------------------|------------------|
|          | Records :              | Series 😫 Users 🔲 Re         | cords 📜 Disposition Notice   | es 🍠 Locations 🖿 Files 👬 O    | rganizations 🖀 Rese | earch Projects   |
|          | Research Sponsors      |                             |                              |                               |                     |                  |
|          | Records Barcode        | Organization                | Legacy Box Number            | Vendor Barcode                |                     |                  |
|          |                        | Scheduled Destruction       |                              |                               |                     |                  |
|          | Description of Records | Date                        | Primary Contact              |                               |                     |                  |
| $\frown$ | Search Clear (Rollo    | over for Current Search)    | Switch                       |                               |                     |                  |
| (2)      | Create Update Req      | uest Pickup) Request Deli   | very) Transfer) Transfer H   | Home Print Labels Add To Cart | Search 💌 View       | ▼ Change ▼       |
|          | Page 1   Jump to Page: | GO 📥 The search             | found 19 Records             |                               |                     |                  |
|          | Record Quick Desc      |                             |                              | Legacy Box Number             | Date Range - Start  | Date Range - End |
|          | 0000024827 - State     | cal Funds Financial Records | s [cw8de - Caroline Walters] |                               | 01/01/1996          | 01/01/1997       |
|          |                        |                             |                              |                               |                     |                  |
|          |                        | 3                           |                              |                               |                     |                  |

- 4. Click Locations tab
- 5. In Location/Server Name field, type Patt
- 6. Click Search button below.

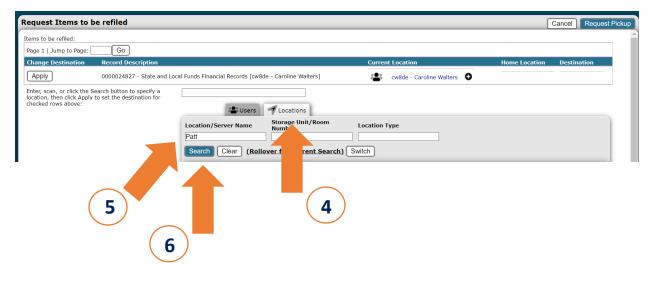

- 7. Click the button next to "Patterson Pope" in the results display
- 8. Add comments, if needed to the Comments text box.
- 9. Click Apply All.
- 10. Click Request Pickup.

| Enter, scan, or click the Search button to specify a<br>checked rows above:  Patterson Pope -<br><u>0000009679</u> Coulors  Coulors  Coul |  |
|----------------------------------------------------------------------------------------------------|--|
| Location/Server Name       Storage Unit/Room       Location Type         Patt                                                                                                    |  |
| Location/Server Name       Storage Unit/Room       Location Type         Patt                                                                                                    |  |
| Patt                                                                                                    |  |
| Page 1   Jump to Page:       Go       The search found 1 Location         Location/Server Name       Storage Unit/Room Number       Storage Location Type         Patterson Pope       Approved       Physical                                                                                                    |  |
| Location/Server Name Storage Unit/Room Number Storage Location Type Location Type Patterson Pope Approved Physical Apply All                                                                                                    |  |
| Location/Server Name Storage Unit/Room Number Storage Location Type Location Type Patterson Pope Approved Physical Apply All                                                                                                    |  |
| Patterson Pope     Approved     Physical                                                                                                    |  |
|                                                                                                    |  |
|                                                                                                    |  |
| Comments:                                                                                                    |  |
| connerta                                                                                                    |  |
|                                                                                                    |  |
|                                                                                                    |  |
|                                                                                                    |  |
|                                                                                                    |  |
| $\sim$                                                                                                    |  |

11. The Request Results screen will appear noting the number of requests and whether they were successful. Click OK.

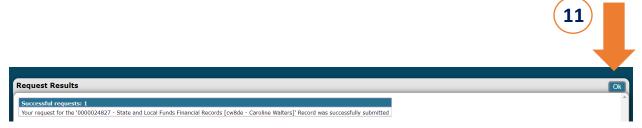

- 12. URMA will generate a notification to Records & Information Management (RIM). A staff member will contact you to confirm your request.
- 13. RIM will send your barcodes through messenger mail with instructions for affixing them. A list of barcode numbers will accompany the instructions.
- 14. Affix the correct Patterson Pope barcode with the associated URMA box number on the list.
- 15. Contact RIM at <u>records@virginia.edu</u> once your labels and barcodes have been affixed.
- 16. RIM will contact Patterson Pope, who will then contact the requestor directly to set-up a pick-up date/time.
- 17. Email <u>records@virginia.edu</u> to confirm that the boxes were picked up.